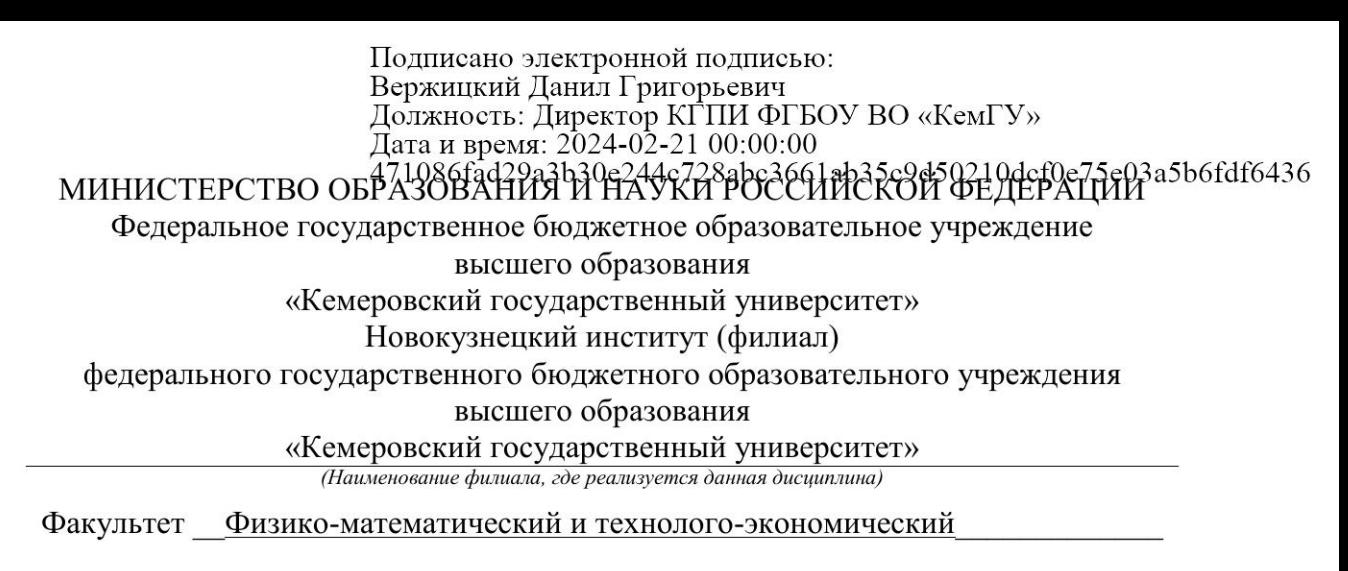

## Кафелра теории и метолики преполавания информатики

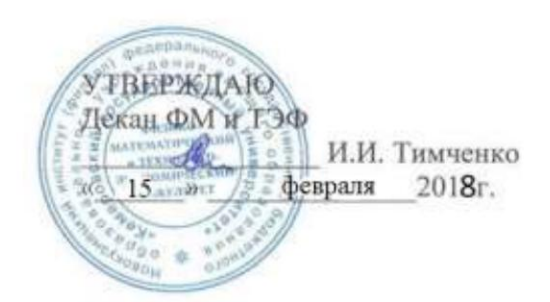

## Рабочая программа дисциплины (модуля)

Б1.В.ДВ.2.1 Компьютерная графика Код, название дисциплины /модуля

Направление / специальность подготовки 44.03.05 Педагогическое образование с двумя профилями подготовки) Код, название направления / специальности

> Направленность (профиль) подготовки Математика и Информатика

Программа академического бакалавриата

Квалификация выпускника

Бакалавр

Бакалавр/магистр / специалист

Форма обучения

очная

Очная, очно-заочная, заочная

Год набора 2018

Новокузнецк 2018

## **Лист внесения изменений** в ПП / РПД *\_* Б1.В.ДВ.2 Компьютерная графика *\_\_\_*

*код, название ПП, РПД*

## **Сведения об утверждении:**

утвержден (а) Ученым советом факультета

(протокол Ученого совета факультета № 6 от 15.02.2018 )

на 2017 год набора

Одобрен (а) на заседании методической комиссии

протокол методической комиссии факультета № 6 от 15.02.2018 )

Одобрен (а) на заседании обеспечивающей кафедры ТиМПИ

протокол № 5 от 19.01.2018 ) Можаров М.С. (Ф. И.О. зав. кафедрой) /  $\qquad \qquad$  (подпись)

Оглавление

1. Перечень планируемых результатов обучения по дисциплине (модулю), соотнесенных с планируемыми результатами освоения основной профессиональной образовательной программы

2. Место дисциплины в структуре основной профессиональной образовательной программы

3. Объем дисциплины (модуля) в зачетных единицах с указанием количества академических часов, выделенных на контактную работу обучающихся с преподавателем (по видам занятий) и на самостоятельную работу обучающихся

3.1. Объём дисциплины (модуля) по видам учебных занятий (в часах)

4. Содержание дисциплины (модуля), структурированное по темам (разделам) с указанием отведенного на них количества академических часов и видов учебных занятий

4.1. Разделы дисциплины (модуля) и трудоемкость по видам учебных занятий (в академических часах)

4.2. Содержание дисциплины (модуля), структурированное по темам (разделам)

5. Перечень учебно-методического обеспечения для самостоятельной работы обучающихся по дисциплине (модулю)

6. Фонд оценочных средств для проведения промежуточной аттестации обучающихся по дисциплине (модулю)

6.1. Паспорт фонда оценочных средств по дисциплине (модулю)

6.2. Типовые контрольные задания или иные материалы

6.3. Методические материалы, определяющие процедуры оценивания знаний, умений,

навыков и (или) опыта деятельности, характеризующих этапы формирования компетенций

7. Перечень основной и дополнительной учебной литературы, необходимой для освоения дисциплины (модуля)

а) основная учебная литература:

б) дополнительная учебная литература:

8. Перечень ресурсов информационно-телекоммуникационной сети «Интернет» (далее – сеть «Интернет»), необходимых для освоения дисциплины (модуля)

9. Методические указания для обучающихся по освоению дисциплины (модуля)

10. Перечень информационных технологий, используемых при осуществлении образовательного процесса по дисциплине (модулю), включая перечень программного обеспечения и информационных справочных систем (при необходимости)

11. Описание материально-технической базы, необходимой для осуществления образовательного процесса по дисциплине (модулю)

12. Иные сведения и (или) материалы

12.1. Особенности реализации дисциплины для инвалидов и лиц с ограниченными возможностями здоровья

12.2 Занятия, проводимые в интерактивных формах

## **1. Перечень планируемых результатов обучения по дисциплине (модулю), соотнесенных с планируемыми результатами освоения образовательной программы**

В результате освоения программы академического бакалавриата обучающийся должен:

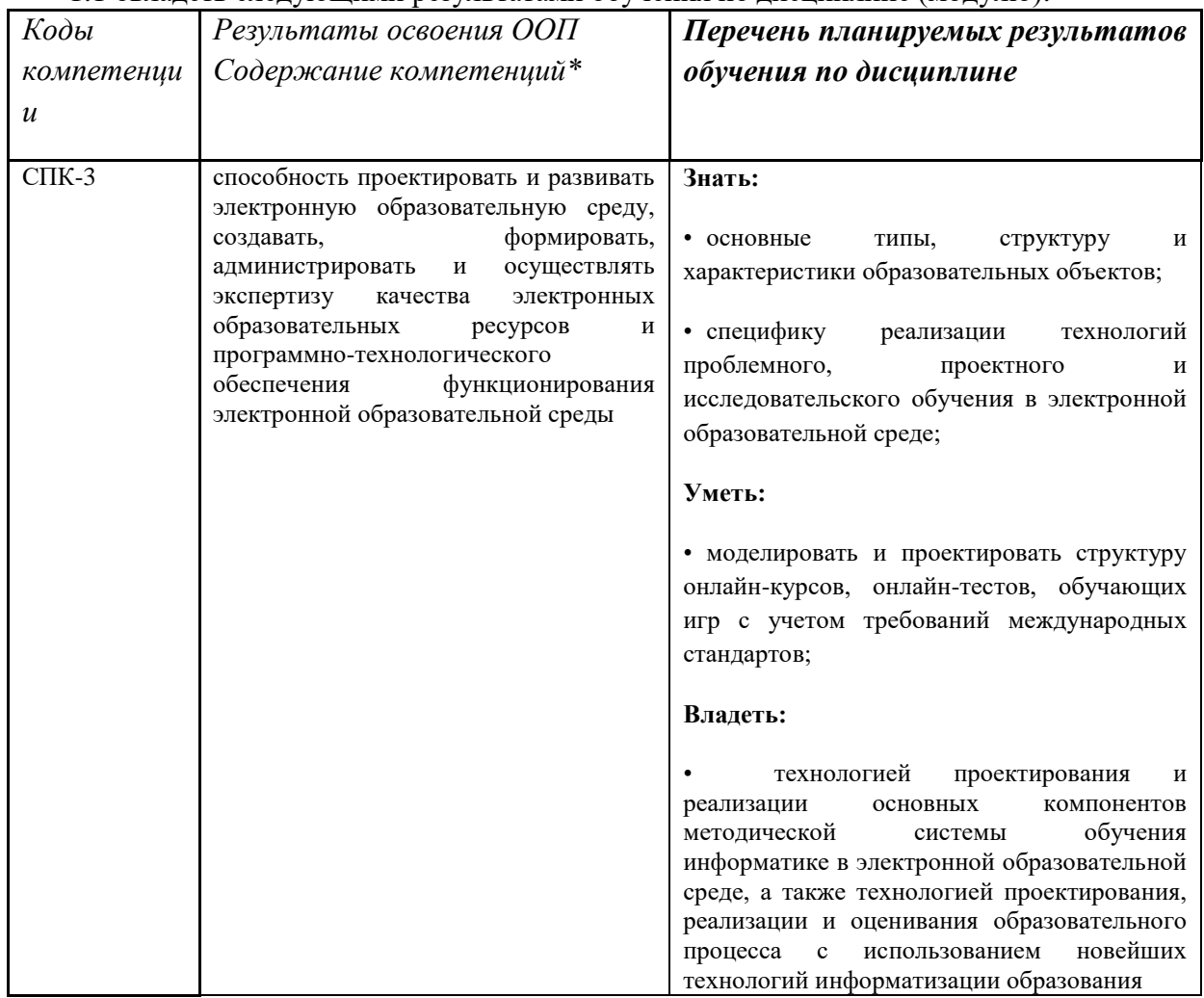

1.1 овладеть следующими результатами обучения по дисциплине (модулю):

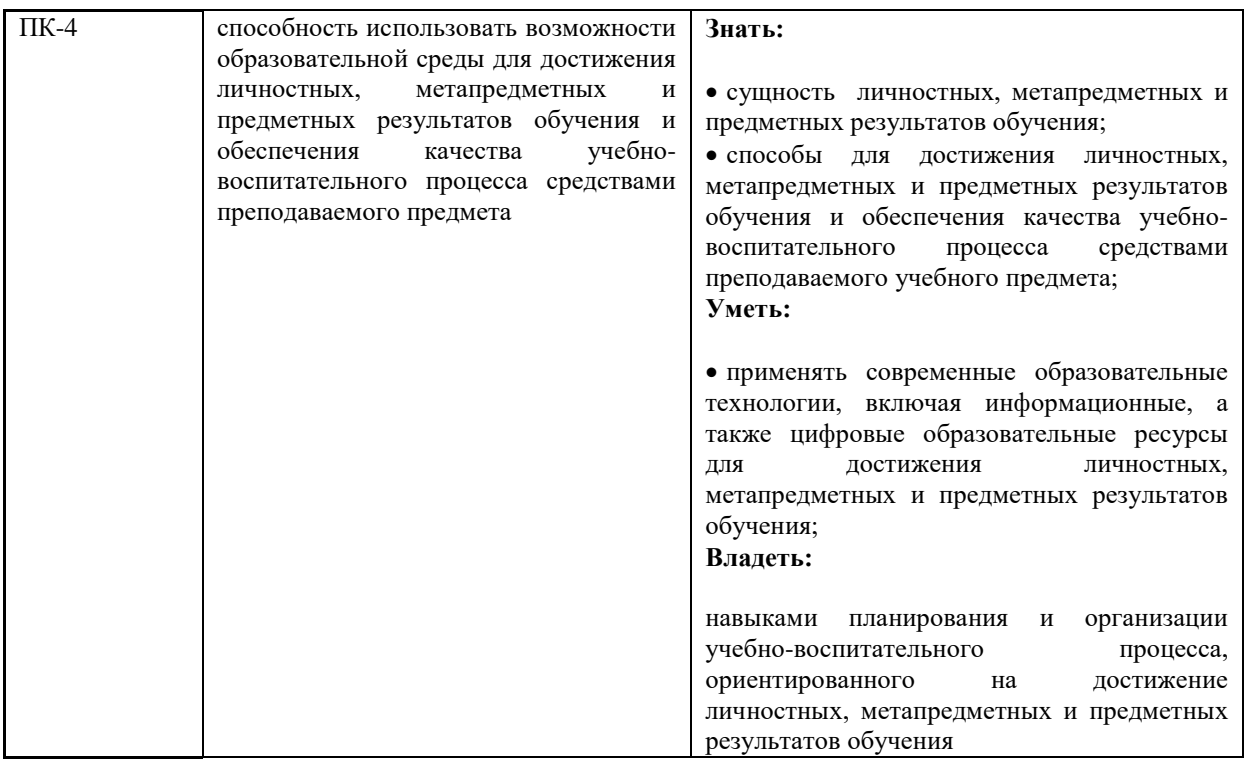

#### **2. Место дисциплины в структуре** программы академического бакалавриата

Дисциплина (модуль) изучается на  $\,$  4 — курсе (ах) в  $\,$  8 — семестре (ах). Дисциплина реализуется в рамках вариативной части образовательной программы. Для освоения данной дисциплины необходимы компетенции, сформированные в рамках освоения дисциплин (ы): Информатика, Информационные технологии, Математика, Основы математической логики, Основы микроэлектроники\_

#### **3. Объем дисциплины (модуля) в зачетных единицах с указанием количества академических часов, выделенных на контактную работу обучающихся с преподавателем (по видам занятий) и на самостоятельную работу обучающихся**

Общая трудоемкость (объем) дисциплины (модуля) составляет \_\_2\_\_ зачетных единиц (з.е.), \_72\_ академических часов.

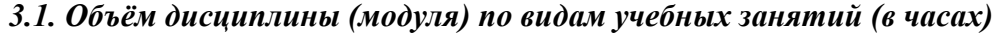

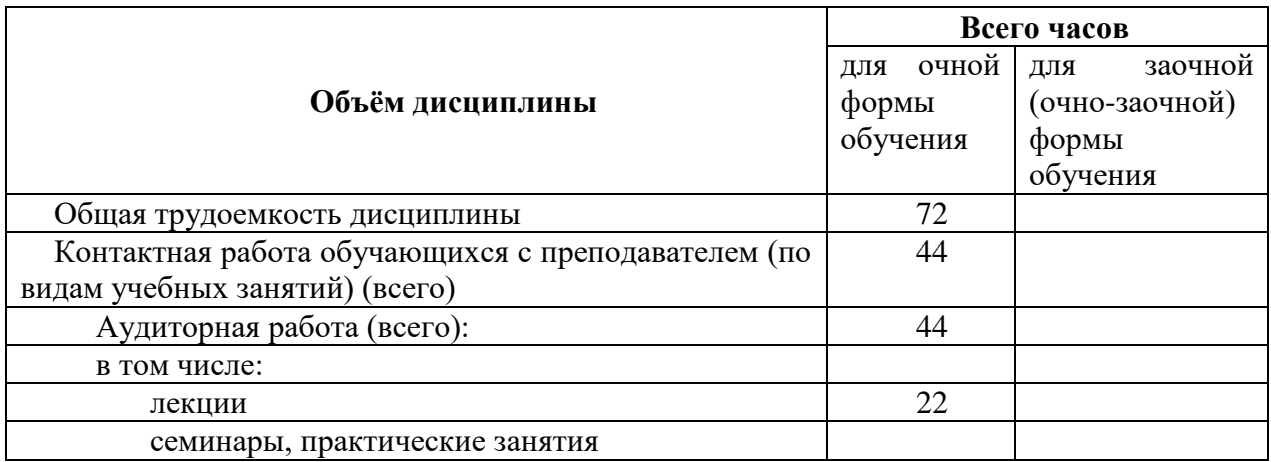

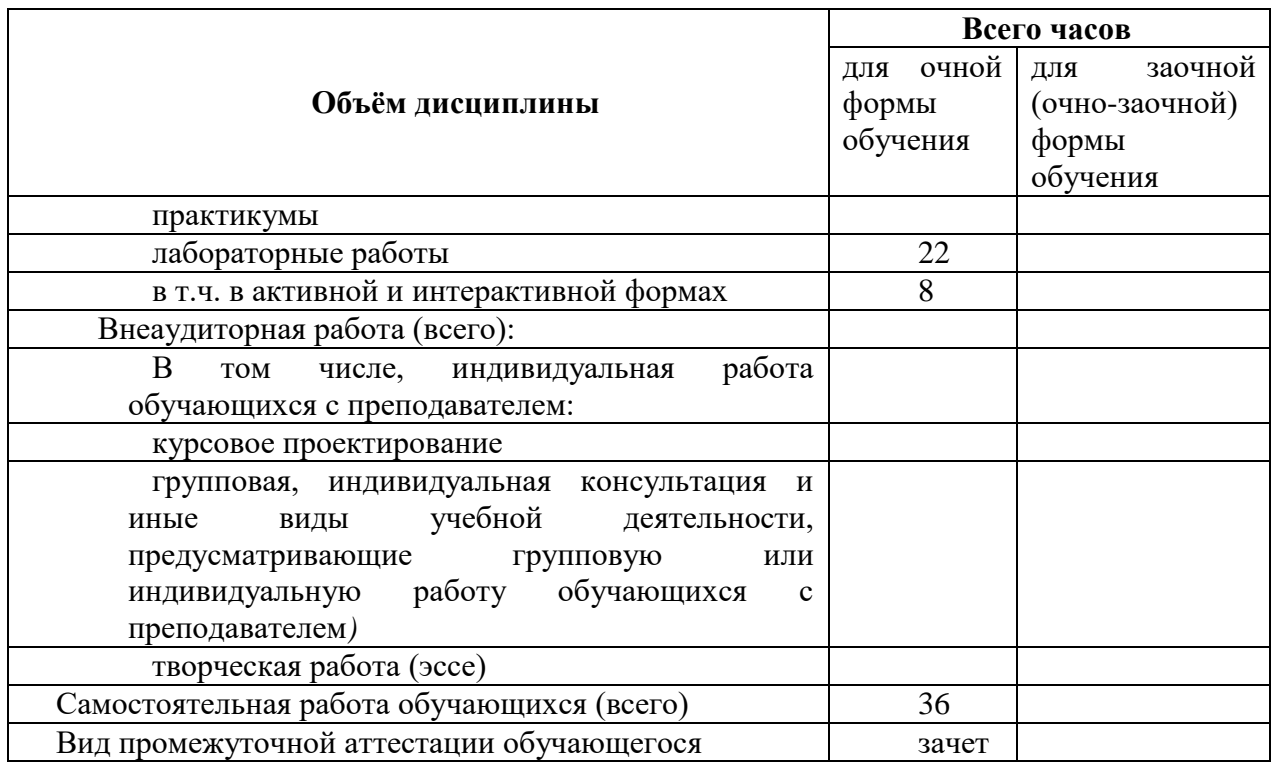

- 4. Содержание дисциплины (модуля), структурированное по разделам (темам) с указанием отведенного на них количества академических часов и видов учебных занятий
	- 4.1. Разделы дисциплины (модуля) и трудоемкость по видам учебных занятий (в академических часах)

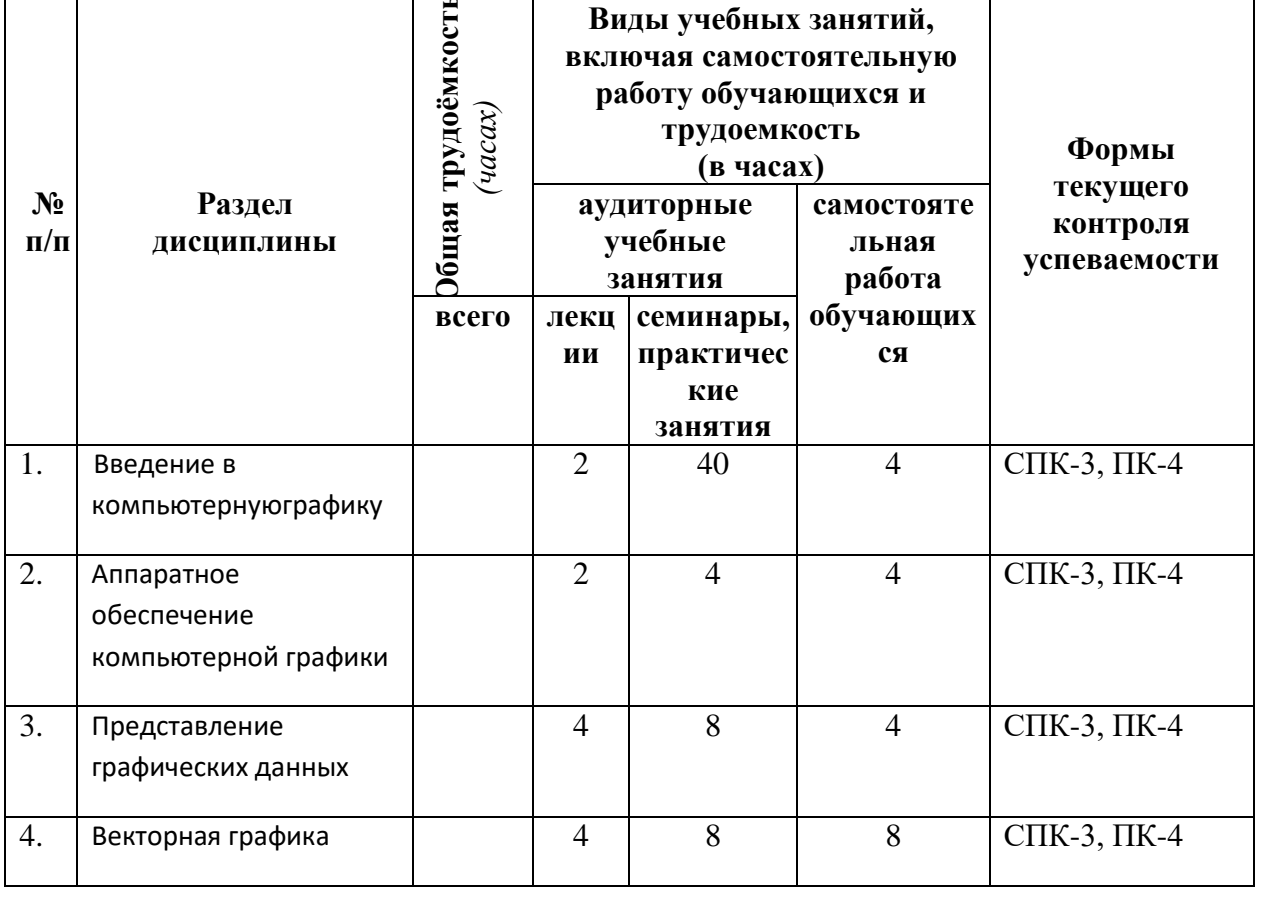

## для очной формы обучения

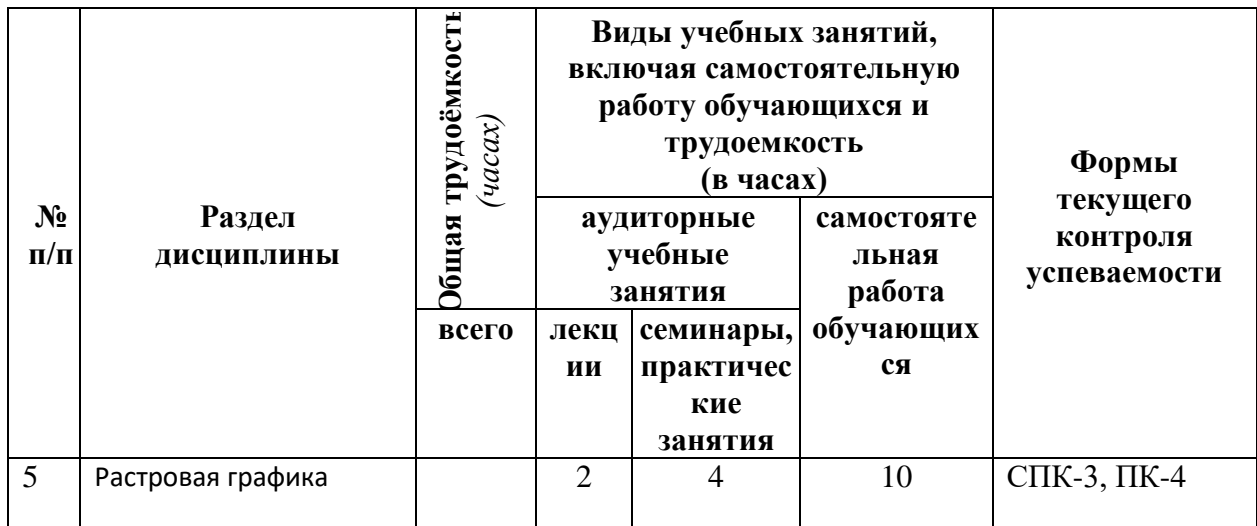

Примечание УО - устный опрос, УО-1 - собеседование, УО-2 - коллоквиум, УО-3 - зачет,

 $\cdot$  \*

УО-4 - экзамен

ПР - письменная работа, ПР-1 - тест, ПР-2 - контрольная работа, ПР-3 эссе, ПР-4 - реферат,

ПР-5 - курсовая работа, ПР-6 - научно-учебный отчет по практике, ПР-7 - отчет по НИРС, ИЗ -индивидуальное задание;

ТС - контроль с применением технических средств, ТС-1 - компьютерное тестирование,

ТС-2 - учебные задачи, ТС-3 - комплексные ситуационные задачи

К видам учебной работы отнесены:

консультации, семинары, практические занятия, лабораторные работы, лекции, контрольные работы, коллоквиумы, самостоятельные работы, научно-исследовательская работа, практики, курсовое проектирование (курсовая работа). Высшее учебное заведение может устанавливать другие виды учебных занятий.

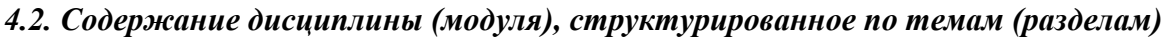

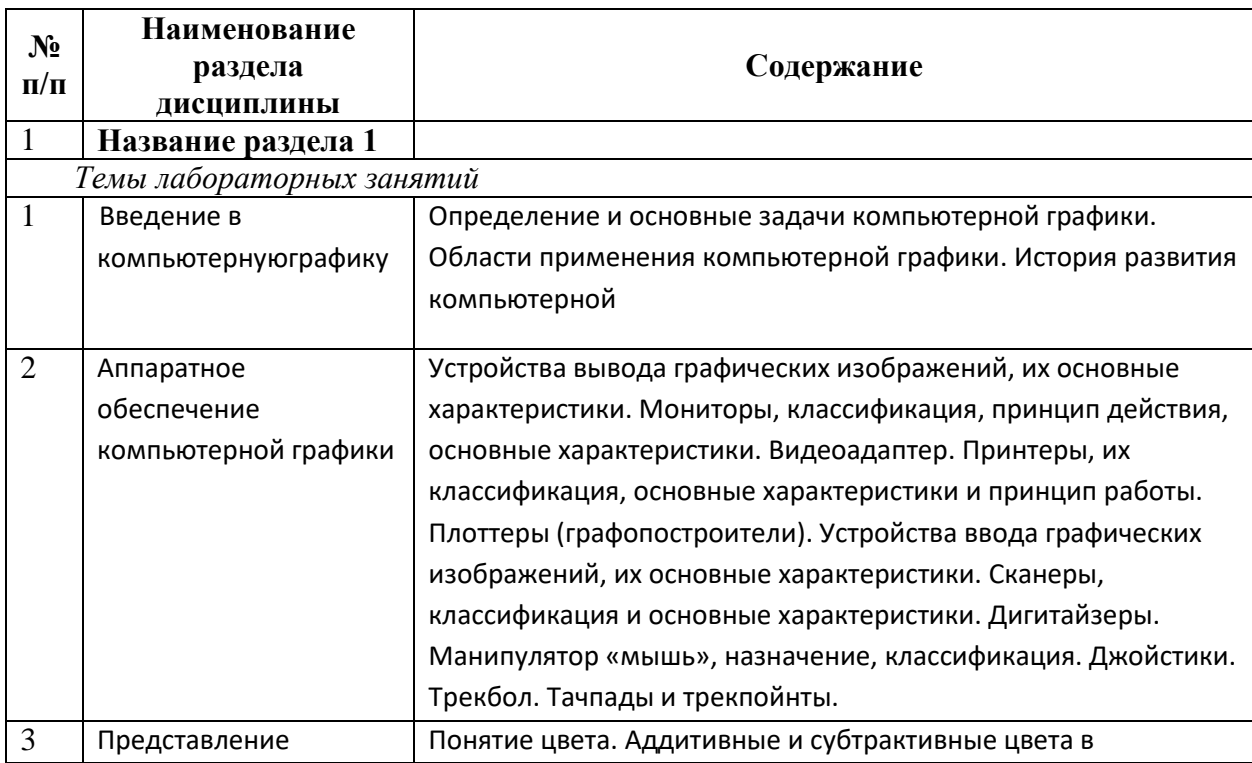

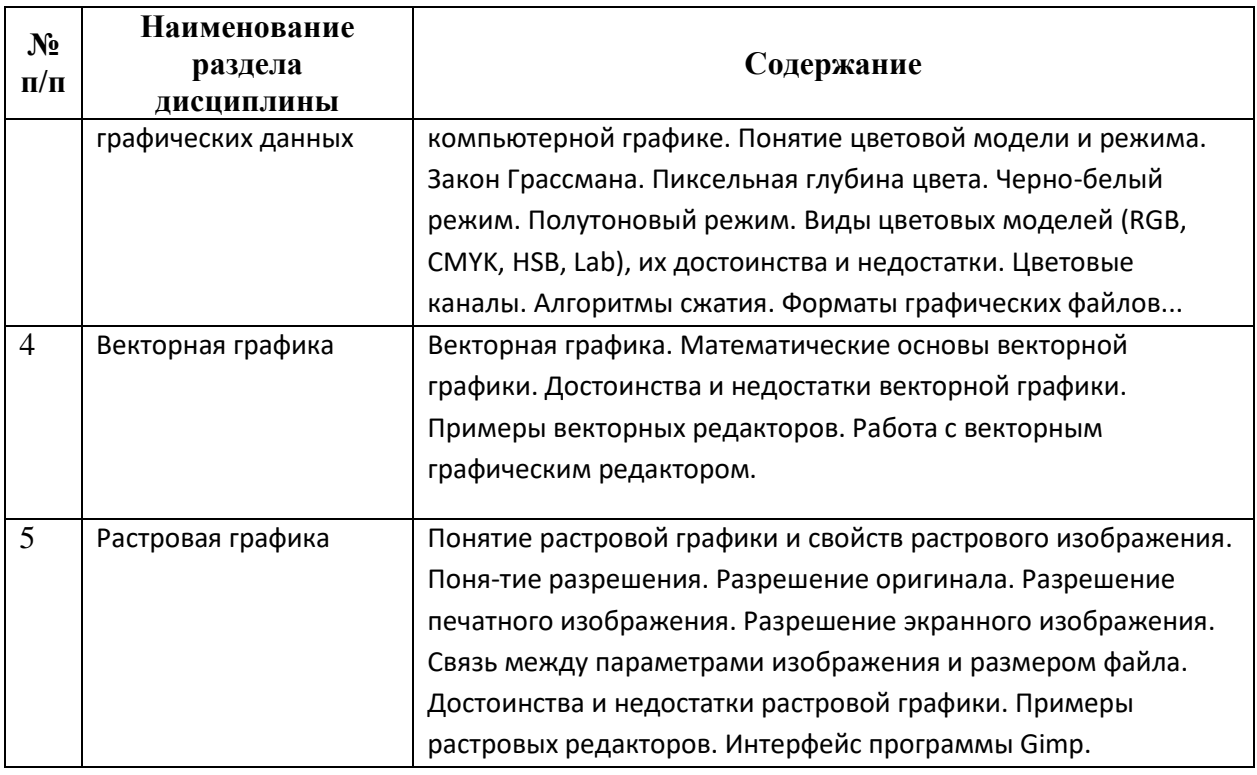

## **5. Перечень учебно-методического обеспечения для самостоятельной работы обучающихся по дисциплине (модулю)**

Общий объем самостоятельной работы студентов по дисциплине включает аудиторную и внеаудиторную самостоятельную работу студентов в течение семестра.

Аудиторная самостоятельная работа осуществляется в форме контрольных работ на занятиях по блоку тем, внеаудиторная самостоятельная работа осуществляется в следующих формах:

- ˗ Подготовка к лабораторным занятиям;
- ˗ Подготовка к текущим контрольным мероприятиям (контрольные работы, тестовые опросы, диктанты);
- Выполнение домашних индивидуальных заданий;
- ˗ Другие виды работ (предпереводческий анализ текстов, контрольные переводы, составление портфолио и пр.)

#### **6. Фонд оценочных средств для проведения промежуточной аттестации обучающихся по дисциплине (модулю)**

#### *6.1. Паспорт фонда оценочных средств по дисциплине (модулю)*

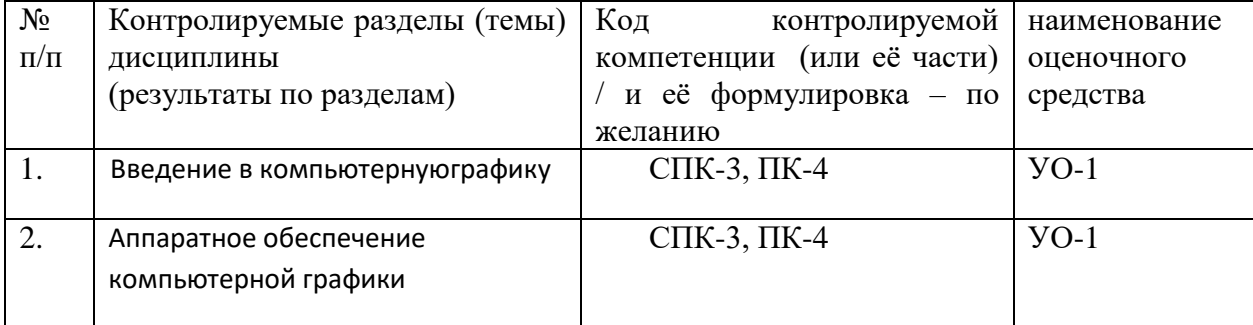

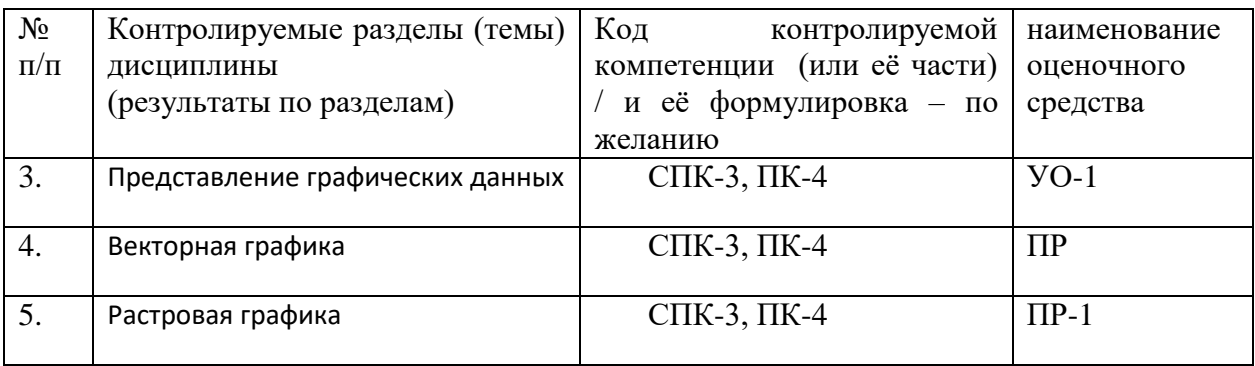

## 6.2.1. Экзамен / зачет

#### Теоретическая часть

#### 1. Для вывода графической информации в персональном компьютере *1*) используется:

- а) мышь;
- **b**) клавиатура;
- с) сканер;
- d) экран дисплея.

## 2. Устройство не имеет признака, по которому подобраны все остальные устройства из приведенного ниже списка:

- а) сканер;
- **b**) плоттер;
- с) графический дисплей;
- d) принтер.

## 3. Точечный элемент экрана дисплея называется:

- а) точкой:
- b) зерном люминофора;
- с) пикселом;
- d) растром.

#### 4. Сетку из горизонтальных и вертикальных столбцов, которую на экране образуют пиксели, называют:

- а) видеопамятью;
- **b**) видеоадаптером;
- с) растром;
- d) дисплейным процессором.

## 5. Графика с представлением изображения в виде совокупностей точек

#### называется:

- а) фрактальной;
- **b**) растровой;
- с) векторной;
- d) прямолинейной.

#### 6. Пиксель на экране цветного дисплея представляет собой:

- а) совокупность трех зерен люминофора;
- b) зерно люминофора;
- с) электронный луч;
- d) совокупность 16 зерен люминофора.

#### 7. Видеоадаптер - это:

a) устройство, управляющее работой графического дисплея;

b) программа, распределяющая ресурсы видеопамяти;

c) электронное, энергозависимое устройство для хранения информации о графическом изображении;

d) дисплейный процессор.

#### **8. Для хранения 256-цветного изображения на один пиксель требуется:**

- a) 2 байта;
- b) 4 бита;
- c) 256 битов;
- d) 1 байт .

## **9. В процессе преобразования растрового графического файла количество цветов уменьшилось с 65 536 до 256. Объем файла уменьшится в:**

- a) 4 раза;
- b) 2 раза ;
- c) 8 раз;
- d) 16 раз.

#### **10. Применение векторной графики по сравнению с растровой:**

a) не меняет способы кодирования изображения;

b) увеличивает объем памяти, необходимой для хранения изображения;

c) не влияет на объем памяти, необходимой для хранения изображения, и на трудоемкость редактирования изображения;

d) сокращает объем памяти, необходимой для хранения изображения, и облегчает редактирование последнего .

#### *Практическая часть*

Нарисовать блок-схему алгоритма, убрав заливку.

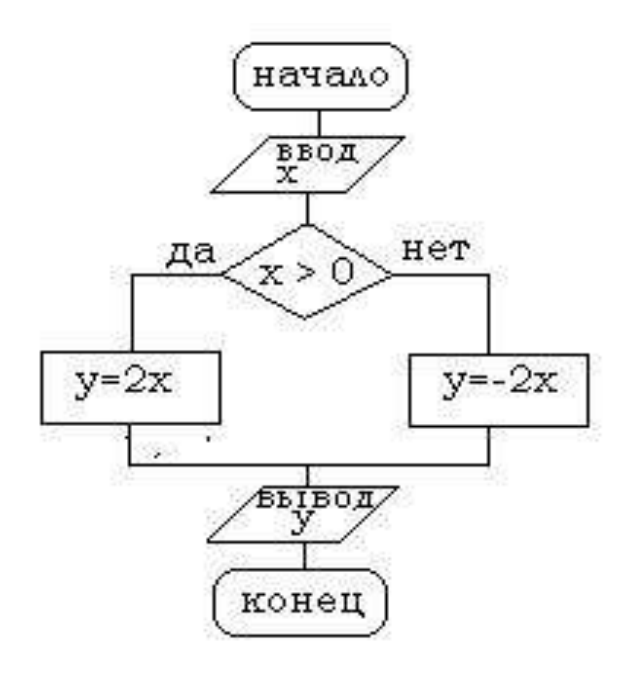

*2)* критерии оценивания компетенций (результатов)

Результаты оцениваются по доле правильных ответов на поставленные теоретические вопросы и правильность выполнения практического задания. Весьма важным является временной фактор. Степень усвоения должна быть такой, что на одно задание в рамках каждого теста должно уходить не более 1-2 минут. Иначе говоря, если перед студентом новый тест, с 10-ю вопросами, то решить их надо примерно за 10-15 минут. Именно в этом случае можно утверждать, что обучаемый усваивает материал.

#### $3)$ описание шкалы оценивания

Если студент правильно отвечает на все вопросы, он получает 1 балл, если на половину -0,5 баллов и т.д. Правильность выполнения практического задания оценивается по трехбальной шкале: полностью правильно (2 балла), выполнено с недочетом (1 балл), выполнено полностью неверно (О баллов).

Итоговая оценка получается складыванием оценок за теоретическую и практическую части.

## 6.2.2 Наименование оценочного средства\* (в соответствии с таблиией 6.1)

 $1)$ типовые задания (вопросы) - образец

Структура лабораторной работы представлена следующим образом:

- выполнение тестового задания (может быть предложено как в начале, так и в конце занятия) или устный опрос по теме данного лабораторного занятия;

- выполнение лабораторной работы (индивидуальное, в микрогруппах).

Таким образом, на лабораторной работе занятии студент гарантированно получает оценку за тест/опрос и за выполнение лабораторной работы.

Вопрос №1: Элементарным объектом, используемым в растровом графическом редакторе, является:

Выберите один из вариантов ответа:

- точка экрана (пиксель);  $\bullet$
- прямоугольник;  $\bullet$
- круг;
- палитра цветов;

Вопрос №2: Деформация изображения при изменении размера рисунка - один из нелостатков:

Выберите один из вариантов ответа:

- векторной графики;
- растровой графики

Вопрос №3: Графика с представлением изображения в виде совокупностей точек называется:

Выберите один из вариантов ответа:

- фрактальной;
- растровой;
- векторной;
- прямолинейной.  $\bullet$

Вопрос №4: Пиксель на экране монитора представляет собой:

Выберите один из вариантов ответа:

 минимальный участок изображения, которому независимым образом можно задать цвет;

- двоичный код графической информации;
- электронный луч;
- совокупность 16 зерен люминофора.

**Вопрос №5**: Одной из основных функций графического редактора является:

Выберите один из вариантов ответа:

- ввод изображений;
- хранение кода изображения;
- создание изображений;
- просмотр и вывод содержимого видеопамяти.

#### **Лабораторная работа. Редактор растровой графики Gimp**

#### *Работа с инструментами рисования.*

#### **Создать открытку.**

1. Создать новое изображение формата А4.

2. Используя инструмент Заливка, залить фон.

3. Для инструмента Текст ввести текст поздравления. Установить цвет, размер и тип шрифта, чтобы поздравление выглядело эффектно.

4. Вызвать диалоговое окно Слои (меню Диалоги – Слои) и переименовать слой с текстом в Текст.

5. Создать новый слой Картинка (меню Слой – Создать слой), и создать на нем с помощью инструментов Кисть, Аэрограф, Штамп, Заливка и др. инструментов рисование праздничное изображение. При этом необходимо менять цвет рисования, размер и форму инструментов.

6. Сохраните изображение в файле с именем Открытка.xcf

7. Сохраните изображение в файле с именем Открытка.jpeg.

#### *Работа с инструментами выделения и преобразования. Фильтры*

#### **Создание фото коллажа**

1. Создать новое изображение формата А4.

2. Из папки Изображение добавить 1 фотографию как слой (меню Файл – Открыть как слои).

3. Используя инструмент преобразования Масштаб, измените размер добавленного изображения так, чтобы он занимал примерно ¼ часть холста (в левом верхнем углу).

4. Из папки Изображение последовательно добавить еще 3 фотографии как слои и расположите их в оставшихся углах.

5. Используя инструмент преобразования Масштаб, аналогично измените размер добавленных изображений.

6. С помощью инструмента Эллиптическое выделение выделите центральную часть первого изображения. Выполните команду Инвертировать изображение (из меню Выделение).

7.Примените фильтр, например, Имитация.

8. Выполните пункты 6 и 7 для оставшихся изображений. Поэкспериментируйте с фильтрами (Искажение, Свет и тень, Декор и др.).

9. Залейте фон.

10. Сохраните изображение в файле с именем Коллаж.хcf и Коллаж. Jpeg

#### **Создание кисти**

Сбросьте цвета переднего плана и фона в черный/белый. Создайте новое изображение (Файл -> Новый...) размером 64Х64 пт. С помощью дополнительных параметров установите: тип изображения градации серого и тип заливки фон.

Увеличьте масштаб изображения.

Создайте изображение, которое будет использоваться как кисть, например, лист, цветок или корабль.

Сохраните изображение с расширением ".gbr" в том каталоге, в котором хранятся кисти редактора ~/.gimp-1.2/brushes/ (найдите каталог через поиск и отобразите его , т.к. Он скрыт).

Кисть готова. Но она не появится в диалоге "Выбор кисти" автоматически. Нажмите кнопку "Обновить" и она станет доступной.

2) *критерии оценивания компетенций (результатов)*

Результаты *тестов* оцениваются по доле правильных ответов на вопросы и задания.

Выполнение практической части лабораторной работы оценивается следующим образом:

оценивается объем и правильность выполнения работы.

3) *описание шкалы оценивания.*

Оценка за промежуточные тесты выставляется в соответствии с количеством правильных ответов. Если студент набрал: - менее 55% - тестирование не пройдено; - от 55 до 70% - оценка «зачет» (3); - от 70 до 90% - оценка «хорошо» (4); - от 90% - оценка «отлично» (5).

Лабораторная работа выполнена в полном объеме -1 балл, выполнена частично – 0,5 балла, не выполнена – 0 баллов.

## **6.3. Методические материалы, определяющие процедуры оценивания знаний, умений, навыков и (или) опыта деятельности, характеризующие этапы формирования компетенций**

В конце изучения всех тем подводятся итоги работы студентов на практических занятиях путем суммирования всех заработанных баллов.

Максимальное количество баллов, которое может заработать студент за семестр, равно 110 *баллов.* 

Это предполагает следующие виды заданий:

1) тестовые задания на семинарских занятиях – 10 заданий по 10 баллов – максимальное количество баллов =  $100$ ;

2) практическая часть лабораторной работы – 10 баллов за каждую работу, максимальное количество баллов = 10.

Поскольку студент выполняет различные виды работ, получает за них не только максимальное, но и минимальное количество баллов, то получаемый результат (сумма) целиком зависит от его активности в течение семестра. Выполняющий все задания студент значительно облегчает себе сдачу экзаменационного теста, поскольку набирает большое количество баллов предыдущими видами работ.

# **7. Перечень основной и дополнительной учебной литературы, необходимой для освоения дисциплины**

## **а) основная учебная литература:**

1. Григорьева, И.В. Компьютерная графика / И.В. Григорьева. - М. : Прометей, 2012. - 298 с. - ISBN 978-5-4263-0115-3 ; То же [Электронный ресурс]. - URL:

<http://biblioclub.ru/index.php?page=book&id=211721> (29.01.2015).

2. Гумерова, Г.Х. Основы компьютерной графики : учебное пособие / Г.Х. Гумерова ; Министерство образования и науки России, Федеральное государственное бюджетное образовательное учреждение высшего профессионального образования «Казанский национальный исследовательский технологический университет». - Казань : Издательство КНИТУ, 2013. - 87 с. : ил., табл. - Библиогр. в кн. - ISBN 978-5-7882-1459-7 ; То же [Электронный ресурс]. - URL:<http://biblioclub.ru/index.php?page=book&id=258794> (29.01.2015).

3. Перемитина, Т.О. Компьютерная графика : учебное пособие / Т.О. Перемитина ; Томский Государственный Университет Систем Управления и Радиоэлектроники (ТУСУР), Министерство образования и науки Российской Федерации. - Томск : Эль Контент, 2012. - 144 с. : ил.,табл., схем. - ISBN 978-5-4332-0077-7 ; То же [Электронный ресурс]. - URL: <http://biblioclub.ru/index.php?page=book&id=208688> (29.01.2015).

#### **б) дополнительная учебная литература:**

.1 Гасанов, Э.В. Практикум по компьютерной графике. Графический редактор GIMP / Э.В. Гасанов, С.Э. Гасанова. - М. : Издательство Книгодел, 2013. - Ч. 2. - 156 с. : ил. - (Свободное программное обеспечение). - ISBN 978-5-9659-0094-7 ; То же [Электронный ресурс]. - URL: <http://biblioclub.ru/index.php?page=book&id=230534> (29.01.2015).

.2 Довганюк, А.И. Компьютерная графика: лабораторно-практические занятия по дисциплине : учебное пособие / А.И. Довганюк ; Российский Государственный Аграрный Университет - МСХА им. К. А. Тимирязева, Министерство сельского хозяйства Российской Федерации. - М. : Издательство РГАУ-МСХА имени К.А. Тимирязева, 2010. - Ч. 1. - 88 с. : ил.,табл., схем. - ISBN 978-5-9675-0436-5 ; То же [Электронный ресурс]. - URL: <http://biblioclub.ru/index.php?page=book&id=200123> (29.01.2015).

## **8. Перечень ресурсов информационно-телекоммуникационной сети «Интернет», необходимых для освоения дисциплины**

1Национальный открытый университет Интуит. –режим доступа <http://www.intuit.ru/>

2. Федеральный портал «Российское образование» [http://www.edu.ru](http://www.edu.ru/)

3. Электронная библиотека <http://biblioclub.ru/>

4. Электронная библиотека http://znanium.com

## **9. Методические указания для обучающихся по освоению дисциплины**

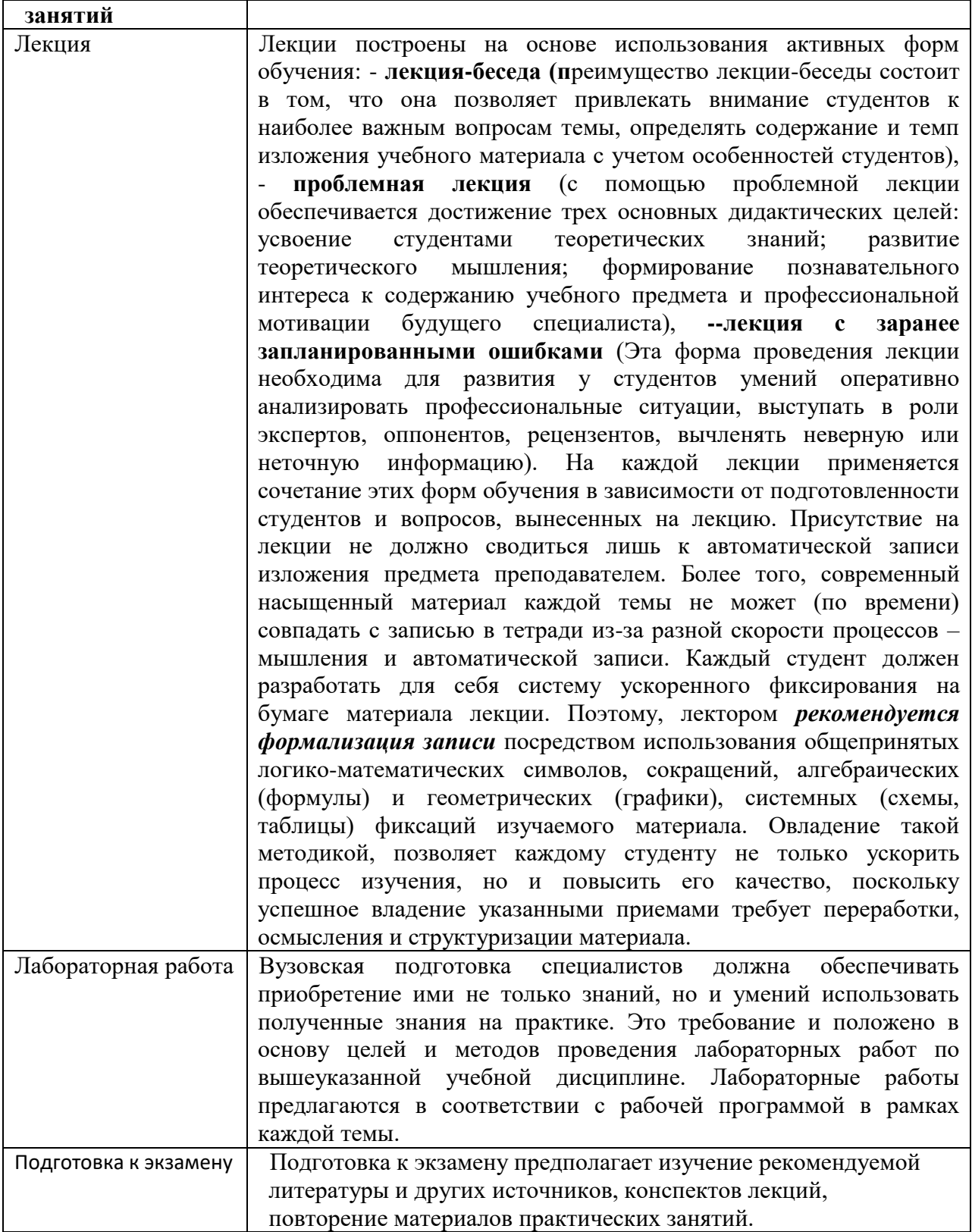

**10. Перечень информационных технологий, используемых при осуществлении образовательного процесса по дисциплине, включая перечень программного обеспечения и информационных справочных систем (при необходимости)**

1. Чтение лекций осуществляется с использованием слайд-презентаций курса лекций

2. Применяется системное и прикладное программное обеспечение при выполнении лабораторных работ.

3. Используются электронные ресурсы и ресурсы Интернет для подготовки к занятиям;

4. Консультирование студентов и контроль выполнения лабораторных работ осуществляется посредством электронной почты.

## **11. Описание материально-технической базы, необходимой для осуществления образовательного процесса по дисциплине**

Для проведения лекционных занятий используется поточная аудитория на 75 мест (с проектором для демонстрации презентаций по всем темам курса), для проведения практических занятий – аудитории на 20 мест.

Для пользования электронными ресурсами и контактирования студентов с преподавателями используется персональная компьютерная техника с доступом в Интернет.

При выполнении лабораторных работ применяется специализированные и офисные программы (например, ОС Linux, Libre Office, антивирусные программы, программы-архиваторы, браузеры и др.)

## **12. Иные сведения и (или) материалы**

## **12.1. Особенности реализации дисциплины для инвалидов и лиц с ограниченными возможностями здоровья**

Для обеспечения образования инвалидов и обучающихся с ограниченными возможностями здоровья разрабатывается адаптированная образовательная программа, индивидуальный учебный план с учетом особенностей их психофизического развития и состояния здоровья.

Обучение обучающихся с ограниченными возможностями здоровья осуществляется на основе образовательных программ, адаптированных для обучения указанных обучающихся.

Обучение по образовательной программе инвалидов и обучающихся с ограниченными возможностями здоровья осуществляется факультетом с учетом особенностей психофизического развития, индивидуальных возможностей и состояния здоровья таких обучающихся.

Университетом создаются специальные условия для получения высшего образования по образовательным программам обучающихся с ограниченными возможностями здоровья.

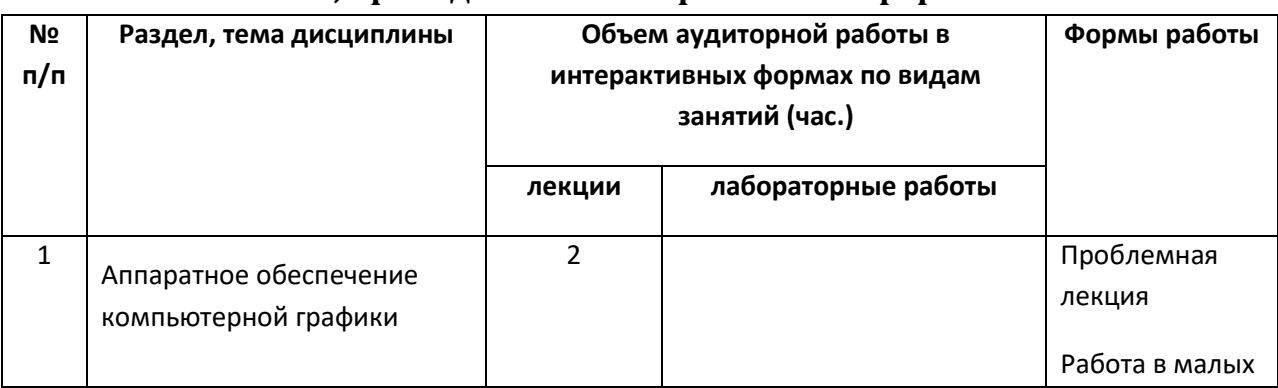

#### **12.2. Занятия, проводимые в интерактивных формах**

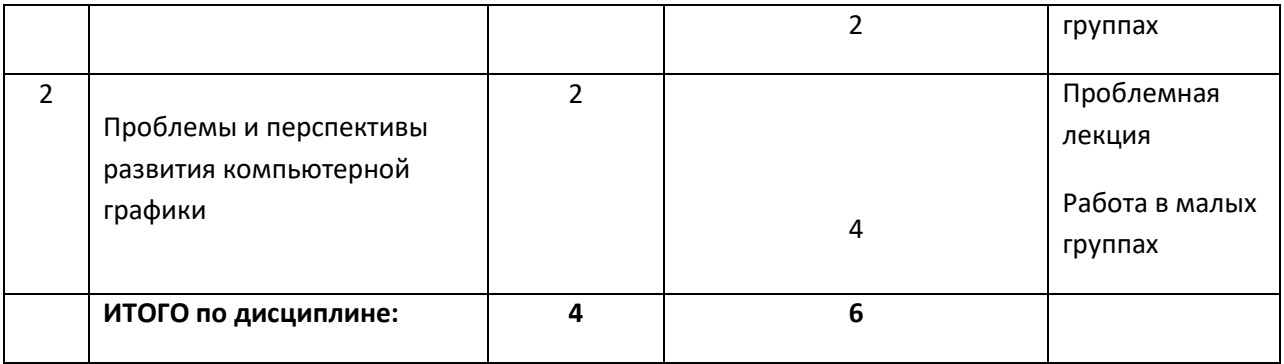

Составитель (и): Соседко Олег Анатольевич, доцент

(*фамилия, инициалы и должность преподавателя (ей)*)